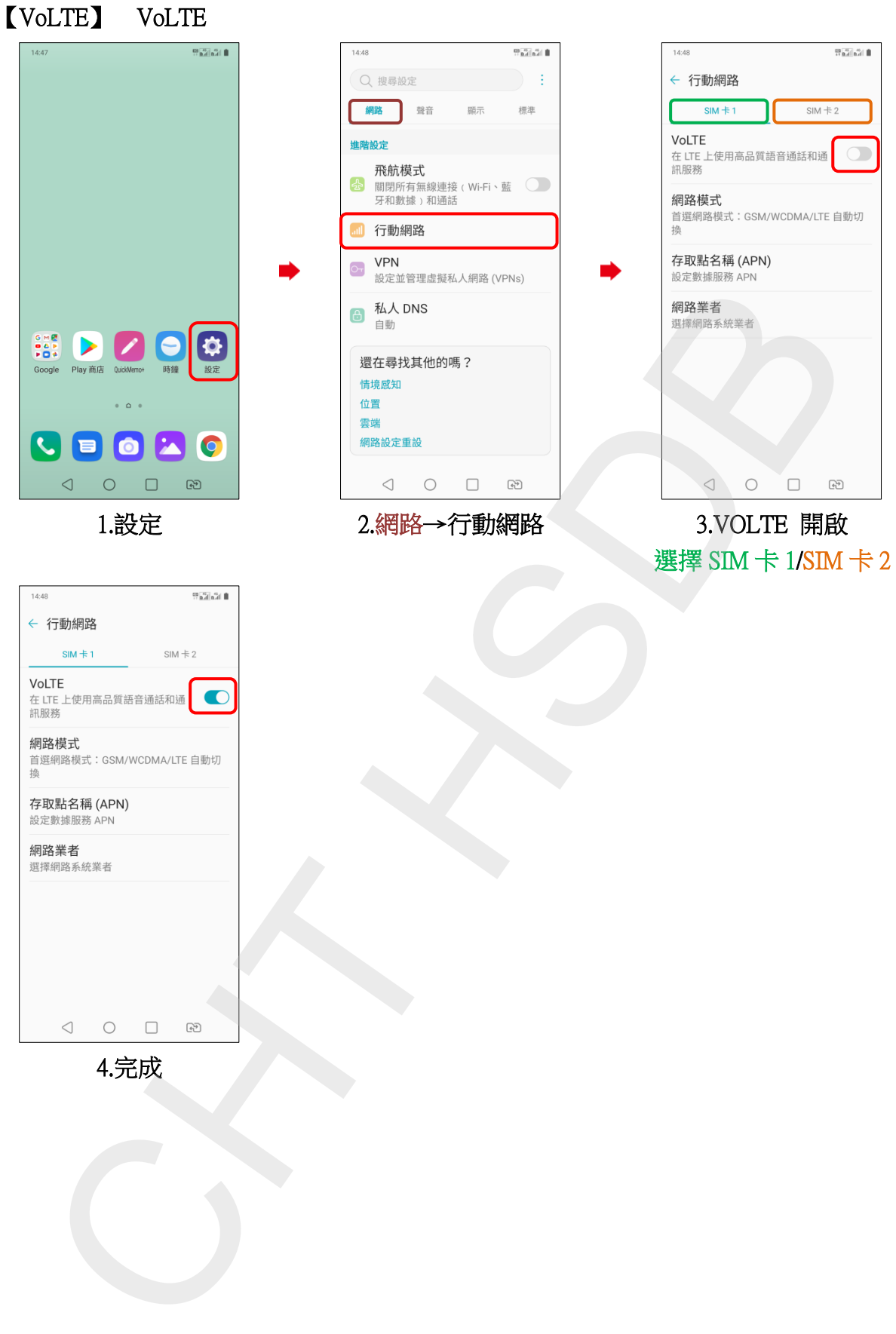

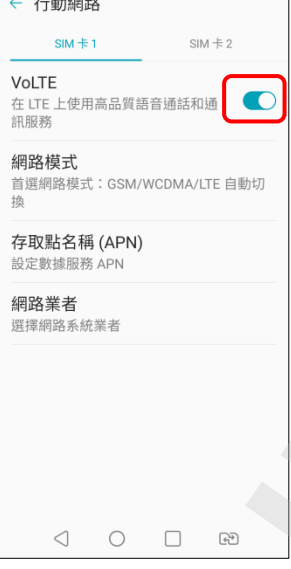

4.完成